## $Übungen (4)$

Seien im Folgenden  $A = (2, 1, 0), B = (3, 0, -1), C = (4, 1, 2)$  sowie  $D = (3, 2, 3),$  $E = (-1, 2, 1), F = (0, 1, 2).$ 

- 1) a) Geben Sie eine Parameterdarstellung für die Ebene  $e(A, B, C)$  durch die Punkte A, B, C an.
	- b) Stellen Sie fest, welche der Punkte  $D, E, F$  in der Ebene  $e(A, B, C)$  liegen.
- 2) a) Bestimmen Sie eine Parameterdarstellung für die Ebene  $e'$ , die durch den Punkt E verläuft und *parallel* zur Ebene  $e(A, B, C)$  ist. b) Untersuchen Sie, ob die Gerade  $g(C, F)$  die Ebene e' schneidet, und wenn ja, in welchem Punkt.
- 3) Gesucht ist der Durchschnitt der Ebene  $e = e(A, B, C)$  mit der Ebene  $e'' =$  $e(C, E, F)$ .
	- a) Welches Ergebnis erwarten Sie aufgrund Ihrer geometrischen Anschauung?
	- b) Reduzieren Sie das Problem auf ein lineares Gleichungssystem. Wieviele Gleichungen und wieviele Unbekannte umfasst es?

c) Wieviele Lösungen erwarten Sie für dieses Gleichungssystem aufgrund Ihrer Antwort zu a)?

- 4) Wir betrachten das Tetraeder ABCF.
	- a) Warum bilden diese 4 Punkte ein Tetraeder?

b) Wir 'zersägen' das Tetraeder längs der in Aufgabe 2 a) gegebenen Ebene  $e'$ . Gesucht sind die dadurch entstehenden neuen Eckpunkte  $A', B', C'$ . Erläutern Sie einen Ansatz für dieses Problem und reduzieren Sie es auf lineare Gleichungssysteme. Wieviele Gleichungen und wieviele Unbekannte umfasst dieses?

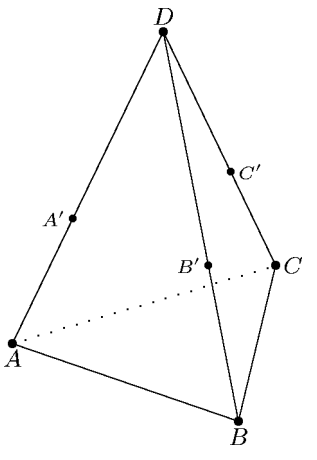

## 5L1 Mathematik (Kg) 10. September 2009

## $Übungen (4) — Lösungen$

1) a) Eine Parameterdarstellung für die Ebene durch drei gegebene Punkte  $A, B, C$ erhält man durch

$$
X \in e(A, B, C) \iff \overrightarrow{OX} = \overrightarrow{OA} + r \cdot \overrightarrow{AB} + s \cdot \overrightarrow{AC}
$$
 für geeignete  $r, s \in \mathbb{R}$ .

In unserem konkreten Fall also

$$
\overrightarrow{OX} = \begin{pmatrix} 2 \\ 1 \\ 0 \end{pmatrix} + r \begin{pmatrix} 1 \\ -1 \\ -1 \end{pmatrix} + s \begin{pmatrix} 2 \\ 0 \\ 2 \end{pmatrix}.
$$
 (\*)

b) Um zu überprüfen, ob ein Punkt (etwa  $E$ ) in dieser Ebene liegt, muss man untersuchen, ob sein Ortsvektor sich in der Form (\*) darstellen lässt, d. h. ob die Gleichung

$$
\overrightarrow{OE} = \begin{pmatrix} -1 \\ 2 \\ 1 \end{pmatrix} = \begin{pmatrix} 2 \\ 1 \\ 0 \end{pmatrix} + r \begin{pmatrix} 1 \\ -1 \\ -1 \end{pmatrix} + s \begin{pmatrix} 2 \\ 0 \\ 2 \end{pmatrix} \tag{**}
$$

(mindestens) eine Lösung  $(r, s)$  hat. Die Vektorgleichung  $(**)$  ist ein lineares Gleichungssystem von 3 Gleichungen mit 2 Unbekannten  $(r, s)$ :

$$
\begin{bmatrix}\nr+2 & s & = & -3 \\
-r & = & 1 \\
-r+2 & s & = & 1\n\end{bmatrix}\n\iff\n\begin{bmatrix}\nr & = & -1 \\
-1+2 & s & = & -3 \\
1+2 & s & = & 1\n\end{bmatrix}\n\iff\n\begin{bmatrix}\nr & = & -1 \\
2 & s & = & -2 \\
2 & s & = & 0\n\end{bmatrix}
$$

Die letzten beiden Gleichungen für s widersprechen einander: Es gibt also keine Lösung! Damit liegt der Punkt  $E$  nicht in der Ebene  $e$ .

Für  $F$  erhält man mit einer entsprechenden Rechnung ebenfalls:  $F$  liegt nicht in der Ebene e. Für den Punkt D erhält man die eindeutige Lösung  $r = -1$ ,  $s = 1$ .

2) a) Da die Ebene e' parallel zur Ebene  $e = e(A, B, C)$  verlaufen soll, können wir als Richtungsvektoren für  $e^\prime$  dieselben wie für  $e$  wählen, nämlich

$$
u = \overrightarrow{AB} = \begin{pmatrix} 1 \\ -1 \\ -1 \end{pmatrix}
$$
 und  $v = \overrightarrow{AC} = \begin{pmatrix} 2 \\ 0 \\ 2 \end{pmatrix}$ .

Da  $e'$  durch  $E$  verlaufen soll, erhalten wir die Parameterdarstellung

$$
x = \overrightarrow{OX} = \overrightarrow{OE} + ru + sv = \begin{pmatrix} -1 \\ 2 \\ 1 \end{pmatrix} + r \begin{pmatrix} 1 \\ -1 \\ -1 \end{pmatrix} + s \begin{pmatrix} 2 \\ 0 \\ 2 \end{pmatrix}.
$$

 $5L1$  Mathematik  $(Kg)$  2 Ubungen  $(4)$  — Lösungen

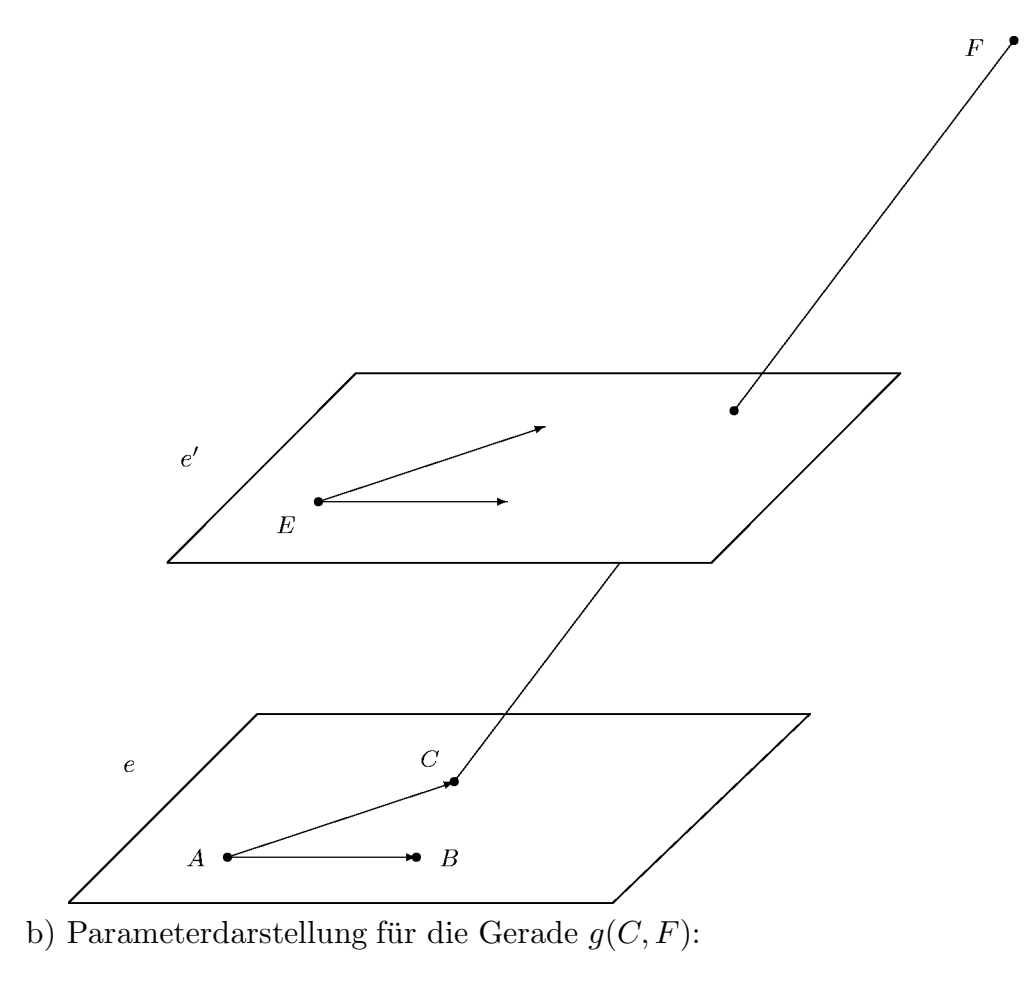

$$
x = \overrightarrow{OX} = \begin{pmatrix} 4 \\ 1 \\ 2 \end{pmatrix} + t \begin{pmatrix} -4 \\ 0 \\ 0 \end{pmatrix}.
$$

Bestimmung des Durchschnitts  $g(C, F) \cap e'$ :

$$
\begin{pmatrix} -1 \\ 2 \\ 1 \end{pmatrix} + r \begin{pmatrix} 1 \\ -1 \\ -1 \end{pmatrix} + s \begin{pmatrix} 2 \\ 0 \\ 2 \end{pmatrix} = \begin{pmatrix} 4 \\ 1 \\ 2 \end{pmatrix} + t \begin{pmatrix} -4 \\ 0 \\ 0 \end{pmatrix}
$$
  
\n
$$
\iff r \begin{pmatrix} 1 \\ -1 \\ -1 \end{pmatrix} + s \begin{pmatrix} 2 \\ 0 \\ 2 \end{pmatrix} + t \begin{pmatrix} 4 \\ 0 \\ 0 \end{pmatrix} = \begin{pmatrix} 5 \\ -1 \\ 1 \end{pmatrix} \iff \begin{bmatrix} r + 2s + 4t = 5 \\ -r & = -1 \\ -r + 2s & = 1 \end{bmatrix}
$$
  
\n
$$
\iff \begin{bmatrix} r = 1 \\ 2s = r + 1 \\ 4t = 5 - r - 2s \end{bmatrix} \iff \begin{bmatrix} r = 1 \\ 2s = 2 \\ 4t = 2 \end{bmatrix} \iff r = 1, s = 1, t = \frac{1}{2}
$$

Da das Gleichungssystem lösbar ist, gibt es einen Schnittpunkt S. Diesen erhält man, indem man in eine der beiden Parameterdarstellung den entsprechenden gefundenen Parameterwert einsetzt. Dafür bietet sich die Parameterdarstellung der Geraden an:

$$
\overrightarrow{OS} = \begin{pmatrix} 4 \\ 1 \\ 2 \end{pmatrix} + \frac{1}{2} \begin{pmatrix} -4 \\ 0 \\ 0 \end{pmatrix} = \begin{pmatrix} 2 \\ 1 \\ 2 \end{pmatrix}.
$$

5L1 Mathematik (Kg)  $\qquad \qquad 3 \qquad \qquad$  Übungen  $(4)$  — Lösungen

Der Schnittpunkt ist  $S = (2, 1, 2)$ .

3) a) Da der Punkt  $C$  zu beiden Ebenen gehört,  $E$  aber nur zu einer von beiden (siehe Aufgabe 1) b)), sind die Ebenen verschieden, aber nicht parallel. Daher schneiden sie sich in einer ganzen Geraden.

b) Wir erstellen zunächst Parameterdarstellungen für beide Ebenen:

$$
X \in e \iff x = \overrightarrow{OX} = \overrightarrow{OA} + r \cdot \overrightarrow{AB} + s \cdot \overrightarrow{AC} = \begin{pmatrix} 2 \\ 1 \\ 0 \end{pmatrix} + r \begin{pmatrix} 1 \\ -1 \\ -1 \end{pmatrix} + s \begin{pmatrix} 2 \\ 0 \\ 2 \end{pmatrix}.
$$

$$
X \in e'' \iff x = \overrightarrow{OX} = \overrightarrow{OC} + t \cdot \overrightarrow{CE} + u \cdot \overrightarrow{CF} = \begin{pmatrix} 4 \\ 1 \\ 2 \end{pmatrix} + t \begin{pmatrix} -5 \\ 1 \\ -1 \end{pmatrix} + u \begin{pmatrix} -4 \\ 0 \\ 0 \end{pmatrix}.
$$

Zur Berechnung des Schnittes muss man also das durch 'Gleichsetzen' entstehende lineare Gleichungssystem lösen:

$$
\begin{pmatrix} 2 \ 1 \ 0 \end{pmatrix} + r \begin{pmatrix} 1 \ -1 \ -1 \end{pmatrix} + s \begin{pmatrix} 2 \ 0 \ 2 \end{pmatrix} = \begin{pmatrix} 4 \ 1 \ 2 \end{pmatrix} + t \begin{pmatrix} -5 \ 1 \ -1 \end{pmatrix} + u \begin{pmatrix} -4 \ 0 \ 0 \end{pmatrix}
$$

$$
\iff r \begin{pmatrix} 1 \ -1 \ -1 \end{pmatrix} + s \begin{pmatrix} 2 \ 0 \ 2 \end{pmatrix} - t \begin{pmatrix} -5 \ 1 \ -1 \end{pmatrix} - u \begin{pmatrix} -4 \ 0 \ 0 \end{pmatrix} = \begin{pmatrix} 2 \ 0 \ 2 \end{pmatrix}.
$$

Dies ist ein lineares Gleichungssystem mit 3 Gleichungen und 4 Unbekannten (je zwei Parametern der beiden Ebenendarstellungen).

Wir wollen dieses Gleichungssystem erst lösen, wenn wir mit dem Gauß-Verfahren ein systematisches Lösungsverfahren für beliebige lineare Gleichugnssysteme kennengelernt haben.

c) Nach a) wissen wir aber bereits, dass dieses Gleichungssystem unendlich viele Lösungen haben muss.

4) a) Da der Punkt F nicht in der durch A, B, C bestimmten Ebene liegt, bilden die 4 Punkte ABCF ein Tetraeder.

b) Wir müssen die Schnittpunkte der drei Kantengeraden  $q(F, A)$ ,  $q(F, B)$  und  $g(F, C)$  mit der Ebene e' bestimmen. Dazu stellt man für die Geraden und die  $\widetilde{E}$ bene  $e'$  Parameterdarstellungen auf (für  $e'$  siehe oben) und setzt die Parameterdarstellung der Ebenen jeweils mit der Parameterdarstellung einer Geraden gleich. Es ergibt sich jeweils ein lineares Gleichungssystem mit drei Gleichungen (da Punkte und Vektoren drei Koordinaten haben). Die Unbekannten sind der eine Parameter aus der Geradendarstellung und die zwei Parameter aus der Ebenendarstellung, insgesamt also drei Unbekannte.

## Fortführung der Aufgaben 3) und 4) mit dem Gauß-Verfahren:

3) Wir lösen das bereits bei 3) b) aufgestellte Gleichungssystem mit dem Gauß-Verfahren. Bei Reihenfolge der Unbekannten r, s,t, u ergibt sich die nachfolgende erweiterte Matrix und ihre Umformung in Dreiecksgestalt:

$$
\left(\begin{array}{rrr}1 & 2 & 5 & 4 & 2\\-1 & 0 & -1 & 0 & 0\\-1 & 2 & 1 & 0 & 2\end{array}\right)\leftrightarrow \left(\begin{array}{rrr}1 & 2 & 5 & 4 & 2\\0 & 2 & 4 & 4 & 2\\0 & 4 & 6 & 4 & 4\end{array}\right)\leftrightarrow \left(\begin{array}{rrr}1 & 2 & 5 & 4 & 2\\0 & 2 & 4 & 4 & 2\\0 & 0 & -2 & -4 & 0\end{array}\right)
$$

(Bei Beachtung der beiden Nullen in der letzten Spalte h¨atte man (durch Spaltentausch) den Rechenaufwand verringern können. Er war aber ohnehin nicht sehr groß, und die folgenden Uberlegungen zeigen, dass ein solcher Spaltentausch auch Nachteile hat.)

Wir stellen nun nach Abschluss der Gauß-Verfahrens zunächst einmal fest, dass das Gleichungssystem den Rang  $r = 3$  hat, lösbar ist  $(m = r, k$ eine Nullzeile) und 1 Parameter frei wählbar ist  $(d = n - r = 1)$ . Damit gibt es unendlich viele Lösungen (wie schon bei der Lösung der ursprünglichen Aufgabenstellung erkannt). Diese wollen wir nun bestimmen.

Wir lösen das Gleichungssystem nun wie üblich 'unten nach oben' auf. Die letzte Gleichung besagt:

$$
-2t - 4u = 0 \iff t = -2u.
$$

Löst man die Gleichungen weiter nach  $s$  und dann  $r$  auf, so erhält man Formeln für s und r in Abhängigkeit von dem (bei der Auflösung der letzten Gleichung gewählten) freien Parameter u. [Es ergibt sich  $s = 2u + 1$  und  $r = 2u$  und die Lösungsvektoren sind von der Form

$$
\begin{pmatrix} r \\ s \\ t \\ u \end{pmatrix} = \begin{pmatrix} 2u \\ 2u + 1 \\ -2u \\ u \end{pmatrix}
$$

mit frei wählbarem Parameter  $u$ . Aber diese Formeln für  $r, s$  werden gar nicht mehr benötigt, um die Schnittpunkte zu bestimmen. Man muss nämlich zwischen den Parametern  $r, s, t, u$ , die in dem Gleichungssystem vorkommen, und den gesuchten Schnittpunkten unterscheiden. Diese Schnittpunkte kann man entweder als Punkte der Ebene  $e$  mit den Parametern  $r, s$  oder als Punkte der Ebene  $e''$  mit den Parametern t, u beschreiben. Um also die Schnittpunkte zu beschreiben, muss man ein zusammengehörendes Parameterpaar  $r, s$  oder t, u in die zugehörige Parameterdarstellung einsetzen. Setzt man  $t = -2u, u \in \mathbb{R}$  beliebig, in die Parameterdarstellung von  $e^{\prime\prime}$  ein, erhält man die für die Schnittpunkte $S\!$ 

$$
e \cap e'' : \qquad \overrightarrow{OS} = \begin{pmatrix} 4 \\ 1 \\ 2 \end{pmatrix} - 2u \begin{pmatrix} -5 \\ 1 \\ -1 \end{pmatrix} + u \begin{pmatrix} -4 \\ 0 \\ 0 \end{pmatrix} = \begin{pmatrix} 4 \\ 1 \\ 2 \end{pmatrix} + u \begin{pmatrix} 6 \\ -2 \\ 2 \end{pmatrix}.
$$

Dies ist eine Parameterdarstellung für die Menge aller Schnittpunkte; diese stellt offenbar eine Gerade dar, und zwar durch den Punkt  $C = (4, 1, 2)$  mit dem Richtungsvektor  $\begin{pmatrix} 6 \\ -2 \end{pmatrix}$ −2 2  $\setminus$ .

 $5L1$  Mathematik  $(Kg)$   $5$   $Übungen (4) - Lösungen$ 

Man erkennt nun, dass die Berechnung von  $r, s$  hierfür gar nicht benötigt wurde! Man kann aber zur Kontrolle einmal nach  $r, s$  auflösen (s.o.) und die Ergebnisse dann in die Parameterdarstellung von  $e$  einsetzen. Man erhält dann

$$
e' \cap e'' : \qquad \overrightarrow{OS} = \begin{pmatrix} 2 \\ 1 \\ 0 \end{pmatrix} + 2u \begin{pmatrix} 1 \\ -1 \\ -1 \end{pmatrix} + (2u+1) \begin{pmatrix} 2 \\ 0 \\ 2 \end{pmatrix} = \begin{pmatrix} 4 \\ 1 \\ 2 \end{pmatrix} + u \begin{pmatrix} 6 \\ -2 \\ 2 \end{pmatrix}.
$$

Dies ist genau dieselbe Parameterdarstellung für die Schnittgerade. (Dass sich dieselbe Parameterdarstellung ergibt, liegt daran, dass wir auch denselben Parameter  $u$  benutzen! Bei einer anderen Auflösung des Gleichungssystems, etwa nach Zeilenoder auch Spaltentausch oder Wahl eines anderen freien Parameters, erhält man andere Parameterdarstellungen für dieselbe Schnittgerade.)

4) Hier müssen wir die Schnittpunkte der Ebene  $e'$  mit den drei Kanten  $g(F, A)$ ,  $g(F, B)$  und  $g(F, C)$  ermitteln. Die Parameterdarstellungen sind:

$$
e': \overrightarrow{OX} = \begin{pmatrix} -1 \\ 2 \\ 1 \end{pmatrix} + r \begin{pmatrix} 1 \\ -1 \\ -1 \end{pmatrix} + s \begin{pmatrix} 2 \\ 0 \\ 2 \end{pmatrix}
$$

$$
g(F, A): \overrightarrow{OX} = \begin{pmatrix} 0 \\ 1 \\ 2 \end{pmatrix} + t \begin{pmatrix} 2 \\ 0 \\ -2 \end{pmatrix},
$$

$$
g(F, B): \overrightarrow{OX} = \begin{pmatrix} 0 \\ 1 \\ 2 \end{pmatrix} + u \begin{pmatrix} 3 \\ -1 \\ -3 \end{pmatrix},
$$

$$
g(F, C): \overrightarrow{OX} = \begin{pmatrix} 0 \\ 1 \\ 2 \end{pmatrix} + v \begin{pmatrix} 4 \\ 0 \\ 0 \end{pmatrix},
$$

Die Ermittlung des Schnittpunktes  $A'$  führt (bei Reihenfolge der Parameter  $r, s, t$ ) auf folgende Rechnung

$$
\left(\begin{array}{rrr}1 & 2 & -2 & 1\\-1 & 0 & 0 & -1\\-1 & 2 & 2 & 1\end{array}\right) \leftrightarrow \left(\begin{array}{rrr}1 & 2 & -2 & 1\\0 & 2 & -2 & 0\\0 & 4 & 0 & 2\end{array}\right) \leftrightarrow \left(\begin{array}{rrr}1 & 2 & -2 & 1\\0 & 2 & -2 & 0\\0 & 0 & 4 & 2\end{array}\right)
$$

Um den gesuchten Schnittpunkt zu ermitteln, braucht man nur den Geraden-Parameter t zu ermitteln, der sich unmittelbar aus der letzten Gleichung ergibt:  $t = 1/2$ . Der gesuchte Schnittpunkt A' ergibt sich, indem man diesen Wert von t in die Parameterdarstellung der Geraden einsetzt. Dies ergibt  $A' = (1|1|1)$ . Die anderen Rechnungen verlaufen völlig analog, nur der Richtungsvektor der Ge-

raden ändert sich. Sein Negatives stellt jeweils die dritte Spalte dar. Berechnung von  $B'$ :

$$
\left(\begin{array}{rrr}1 & 2 & -3 & 1 \\ -1 & 0 & 1 & -1 \\ -1 & 2 & 3 & 1\end{array}\right) \leftrightarrow \left(\begin{array}{rrr}1 & 2 & -3 & 1 \\ 0 & 2 & -2 & 0 \\ 0 & 4 & 0 & 2\end{array}\right) \leftrightarrow \left(\begin{array}{rrr}1 & 2 & -3 & 1 \\ 0 & 2 & -2 & 0 \\ 0 & 0 & 4 & 2\end{array}\right)
$$

Wieder ergibt sich der (Geraden-)Parameter  $u = 1/2$  und  $B' = (\frac{3}{2})$  $\frac{3}{2}$  $\frac{1}{2}$  $\frac{1}{2}$  $\frac{1}{2}$  $\frac{1}{2}$ . Berechnung von  $C'$ :

$$
\left(\begin{array}{rrr}1 & 2 & -4 & 1\\-1 & 0 & 0 & -1\\-1 & 2 & 0 & 1\end{array}\right) \leftrightarrow \left(\begin{array}{rrr}1 & 2 & -4 & 1\\0 & 2 & -4 & 0\\0 & 4 & -4 & 2\end{array}\right) \leftrightarrow \left(\begin{array}{rrr}1 & 2 & -4 & 1\\0 & 2 & -4 & 0\\0 & 0 & 4 & 2\end{array}\right)
$$

Wieder ergibt sich der (Geraden-)Parameter  $v = 1/2$  und  $C' = (2|1|2)$ .

 $5L1$  Mathematik  $(Kg)$  6  $Übungen (4) - Lösungen$ 

,